## **GammaLib - Bug #1496**

# **Fit errors in log parabola fit are too large**

07/01/2015 07:59 AM - Knödlseder Jürgen

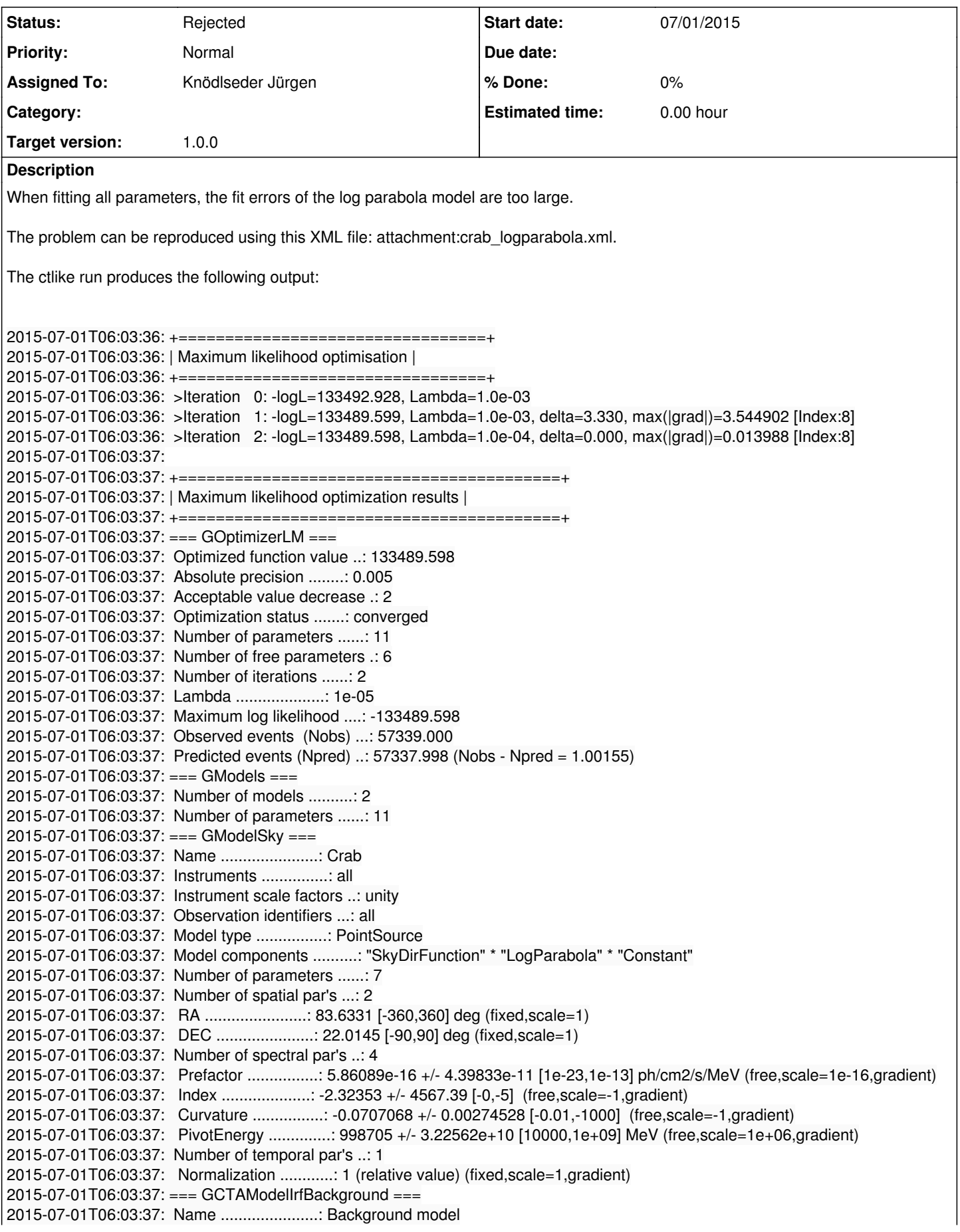

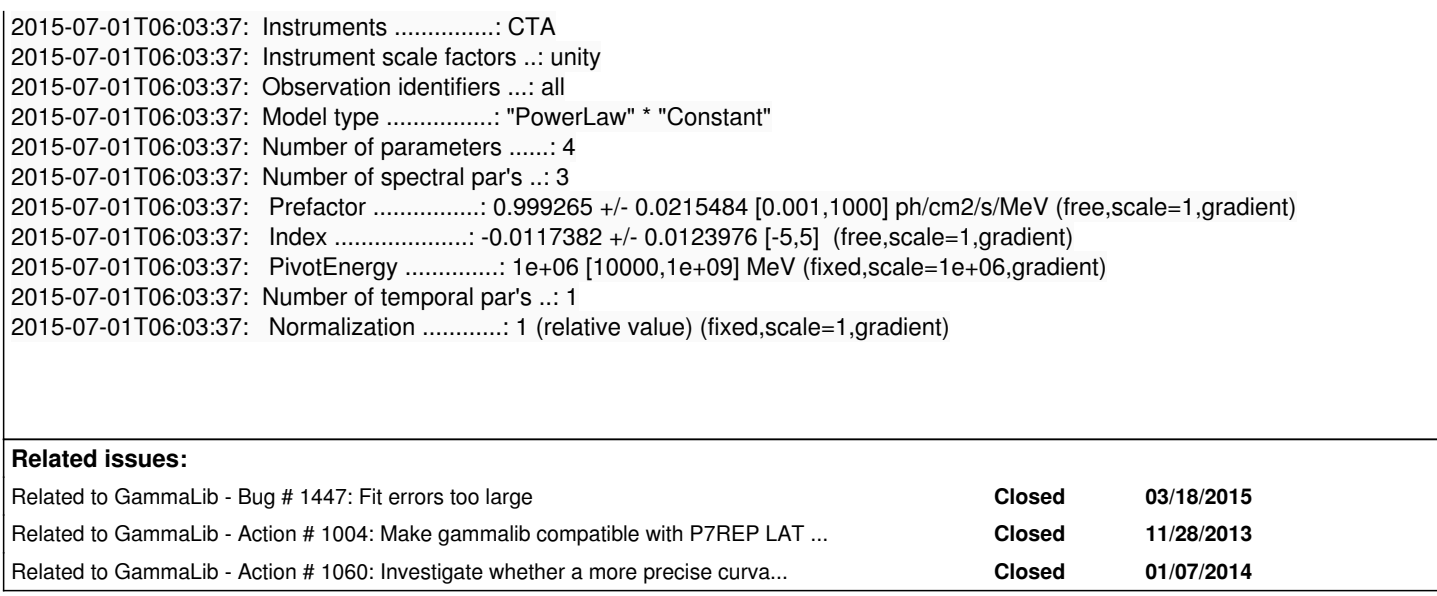

#### **History**

#### **#1 - 07/01/2015 08:03 AM - Knödlseder Jürgen**

- *File crab\_logparabola.xml added*
- *Description updated*

#### **#2 - 07/01/2015 09:11 AM - Knödlseder Jürgen**

I just disabled the analytical gradient and replaced it by a numerical gradient. This did not solve the issues, meaning that the problem does not come from a wrong analytical gradient computation:

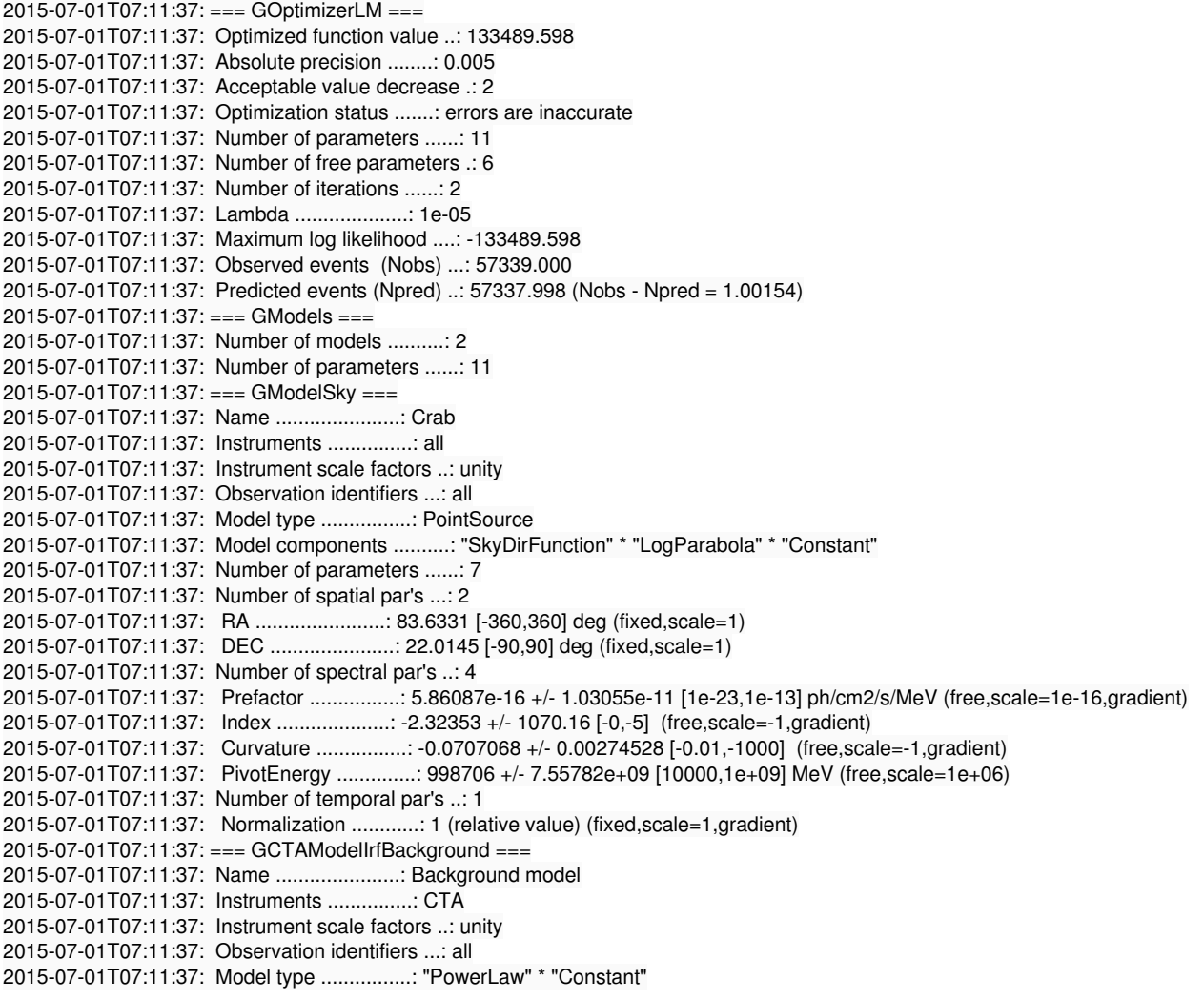

```
2015-07-01T07:11:37: Number of parameters ......: 4
2015-07-01T07:11:37: Number of spectral par's ..: 3
2015-07-01T07:11:37: Prefactor ................: 0.999265 +/- 0.0215484 [0.001,1000] ph/cm2/s/MeV (free,scale=1,gradient)
2015-07-01T07:11:37: Index ....................: -0.0117382 +/- 0.0123976 [-5,5] (free,scale=1,gradient)
2015-07-01T07:11:37: PivotEnergy ..............: 1e+06 [10000,1e+09] MeV (fixed,scale=1e+06,gradient)
2015-07-01T07:11:37: Number of temporal par's ..: 1
2015-07-01T07:11:37: Normalization ............: 1 (relative value) (fixed,scale=1,gradient)
```
#### **#3 - 07/01/2015 11:17 AM - Knödlseder Jürgen**

I replaced the error computation in ctlike by the Hessian error computation. Surprisingly, this gives basically the same covariance matrix, yet this covariance matrix is not positive definite:

=== GMatrixSparse === (curvature matrix) Number of rows ............: 11 Number of columns .........: 11 Number of nonzero elements : 36 Number of allocated cells .: 548 Memory block size .........: 512 Sparse matrix fill ........: 0.297521 Pending element ...........: 0 Fill stack size ...........: 0 (none) 0, 0, 0, 0, 0, 0, 0, 0, 0, 0, 0 0, 0, 0, 0, 0, 0, 0, 0, 0, 0, 0 0, 0, 1268.55, 5724.77, -14854.5, 16486.8, 0, 43.0204, -79.7296, 0, 0 0, 0, 5724.77, 87060.3, -93910, 65733.2, 0, 467.303, -917.921, 0, 0 0, 0, -14854.5, -93910, 318438, -189252, 0, -917.99, 1841.59, 0, 0 0, 0, 16486.8, 65733.2, -189252, 215500, 0, 520.441, -957.187, 0, 0 0, 0, 0, 0, 0, 0, 0, 0, 0, 0, 0 0, 0, 43.0204, 467.303, -917.99, 520.441, 0, 13279, -21126.9, 0, 0 0, 0, -79.7296, -917.921, 1841.59, -957.187, 0, -21126.9, 40119.7, 0, 0 0, 0, 0, 0, 0, 0, 0, 0, 0, 0, 0 0, 0, 0, 0, 0, 0, 0, 0, 0, 0, 0 === GMatrixSparse === (Hessian) Number of rows ............: 11 Number of columns .........: 11 Number of nonzero elements : 36 Number of allocated cells .: 512 Memory block size .........: 512 Sparse matrix fill ........: 0.297521 Pending element ...........: 0 Fill stack size ...........: 0 (none) 0, 0, 0, 0, 0, 0, 0, 0, 0, 0, 0 0, 0, 0, 0, 0, 0, 0, 0, 0, 0, 0 0, 0, 1268.47, 5725.31, -14851.8, 16487.6, 0, 43.0624, -79.2227, 0, 0 0, 0, 5725.31, 87059.9, -93708.9, 65739, 0, 467.462, -917.827, 0, 0 0, 0, -14851.8, -93708.9, 319855, -189275, 0, -917.479, 1846.5, 0, 0 0, 0, 16487.6, 65739, -189275, 215497, 0, 520.326, -958.55, 0, 0 0, 0, 0, 0, 0, 0, 0, 0, 0, 0, 0 0, 0, 43.0624, 467.462, -917.479, 520.326, 0, 13279, -21127, 0, 0 0, 0, -79.2227, -917.827, 1846.5, -958.55, 0, -21127, 40278.9, 0, 0 0, 0, 0, 0, 0, 0, 0, 0, 0, 0, 0 0, 0, 0, 0, 0, 0, 0, 0, 0, 0, 0 Non-Positive definite hessian matrix encountered. Load diagonal elements with 1e-10. Fit errors may be inaccurate. Non-Positive definite hessian matrix encountered, even after diagonal loading.

#### **#4 - 07/01/2015 12:39 PM - Knödlseder Jürgen**

I played with the PivotEnergy scale factor, and this had an impact on the result.

<parameter name="Scale" scale="1.0" value="1.0e6" min="0.01" max="1.0e9" free="1"/>

gave

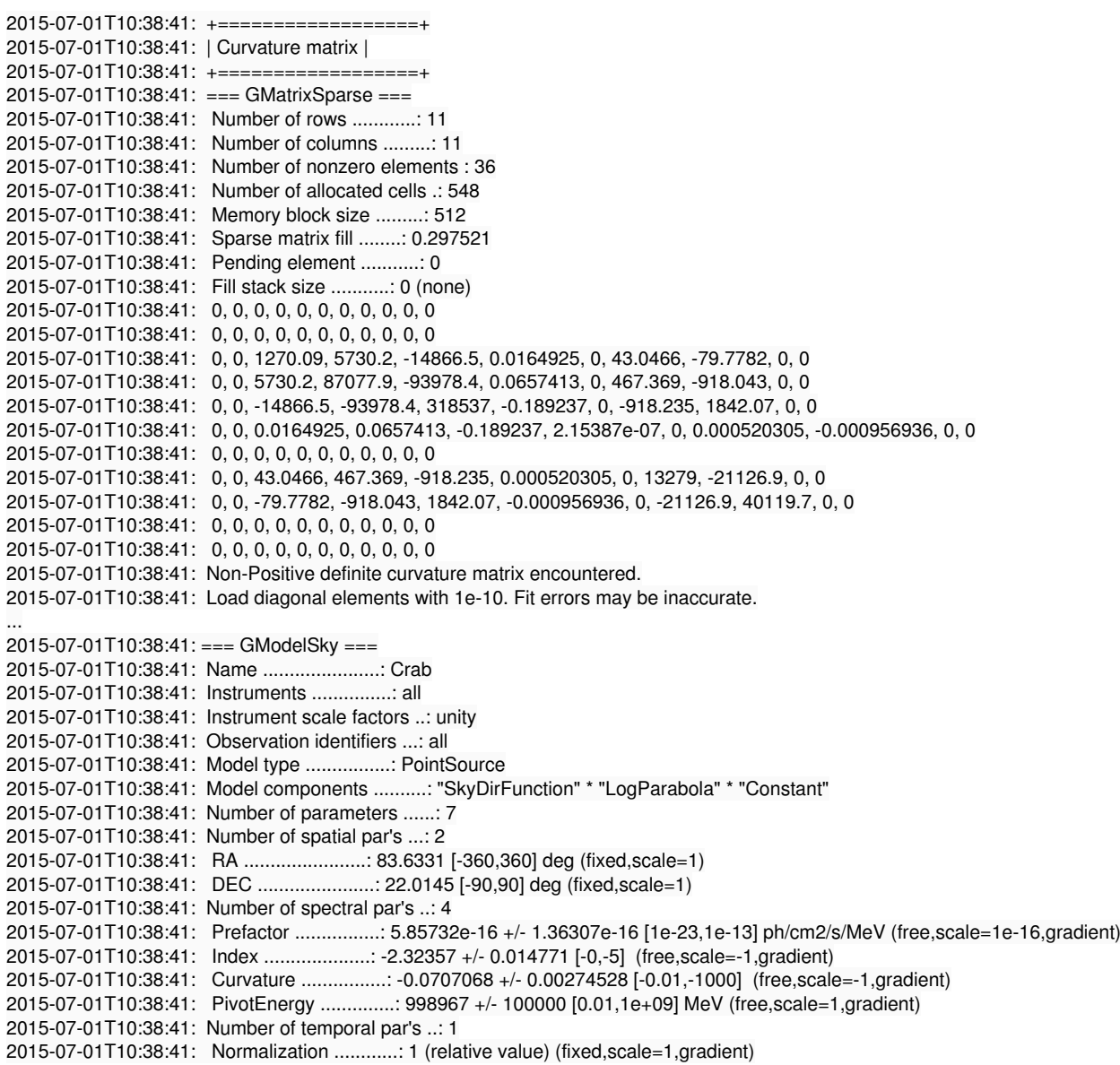

### **#5 - 07/01/2015 12:45 PM - Knödlseder Jürgen**

Here some more results:

<parameter name="Scale" scale="10.0" value="1.0e5" min="0.01" max="1.0e9" free="1"/>

...

2015-07-01T10:41:09: Prefactor ................: 5.86064e-16 +/- 5.67734e-11 [1e-23,1e-13] ph/cm2/s/MeV (free,scale=1e-16,gradient) 2015-07-01T10:41:09: Index ....................: -2.32353 +/- 5895.79 [-0,-5] (free,scale=-1,gradient) 2015-07-01T10:41:09: Curvature ................: -0.0707068 +/- 0.00274528 [-0.01,-1000] (free,scale=-1,gradient) 2015-07-01T10:41:09: PivotEnergy ..............: 998723 +/- 4.16386e+10 [0.1,1e+10] MeV (free,scale=10,gradient)

<parameter name="Scale" scale="100.0" value="1.0e4" min="0.01" max="1.0e9" free="1"/>

...

2015-07-01T10:42:48: Prefactor ................: 5.86114e-16 +/- 5.04599e-11 [1e-23,1e-13] ph/cm2/s/MeV (free,scale=1e-16,gradient) 2015-07-01T10:42:48: Index ....................: -2.32353 +/- 5239.71 [-0,-5] (free,scale=-1,gradient) 2015-07-01T10:42:48: Curvature ................: -0.0707068 +/- 0.00274528 [-0.01,-1000] (free,scale=-1,gradient) 2015-07-01T10:42:48: PivotEnergy ..............: 998687 +/- 3.70038e+10 [1,1e+11] MeV (free,scale=100,gradient)

Looks that playing around with the scales does lead to a non positive definite matrix, resulting in diagonal loading which essentially switches off the pivot energy.

#### **#6 - 07/01/2015 01:50 PM - Knödlseder Jürgen**

After some lunch time discussions we concluded that it is impossible to constrain the pivot energy of the log-parabola model as the model parameters are fully degenerated. This issue is thus considered as a non-issue, and can be rejected.

Note, however, that this should be mentioned in the known issues of the ctools documentation.

**#7 - 07/02/2015 06:12 PM - Knödlseder Jürgen**

*- Status changed from New to Rejected*

**Files**

crab\_logparabola.xml 1.21 KB 07/01/2015 Knödlseder Jürgen